# Volumetric Image Visualization

Alexandre Xavier Falcão

LIDS - Institute of Computing - UNICAMP

afalcao@ic.unicamp.br

#### What is this all about?

- Volumetric (3D) Images are used to study the interior of the human body, plants, animals, and minerals in a non-destructive way.
- Applications for 3D images cover many areas of the Sciences and Engineering.

#### What is this all about?

- Volumetric (3D) Images are used to study the interior of the human body, plants, animals, and minerals in a non-destructive way.
- Applications for 3D images cover many areas of the Sciences and Engineering.

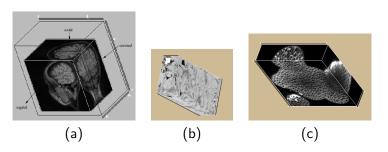

(a) MR-T1 image of the brain, (b) CT image of a sedimentar rock, and (c) confocal microscopy image of a plant.

#### What is this all about?

Those studies may involve visualization, processing, and analysis of **objects** inside those images, such as

- subcortical structures and tumors in the human brain,
- pores in rocks, and
- stem cells of the shoot apical meristem in plants.

### Objective

You will learn the basic techniques from Image Processing and Computer Graphics for volumetric visualization.

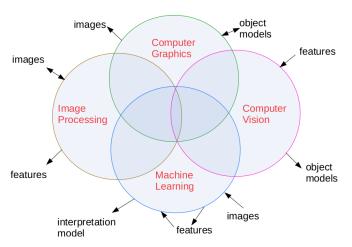

### Examples of tasks that require those techniques

- Extract the three images that represent the axial, coronal, and sagital slices with a given common point (x, y, z).
- Add user control for brightness and contrast of those slices.
- Reformat a 3D image along a given axis: axial, coronal, or sagital.
- Reformat a 3D image along an arbitrary direction.

### Examples of tasks that require those techniques

- Create a maximum intensity projection from a given point of view.
- Visualize from a given point of view the objects that result from image segmentation using color and transparency.
- Reformat a 3D image with iso-surfaces (curvilinear cuts) of a given object.
- Create the stereo display of an object's surface from a given point of view.

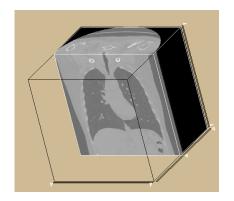

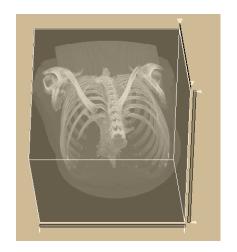

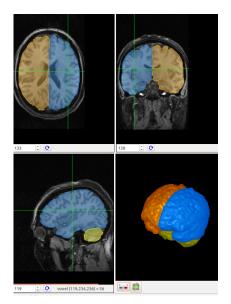

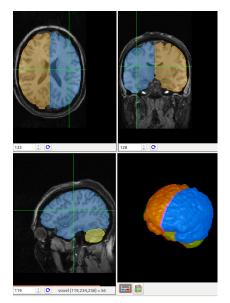

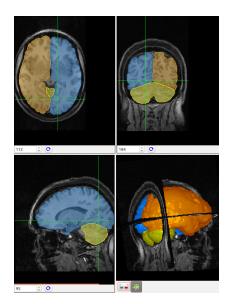

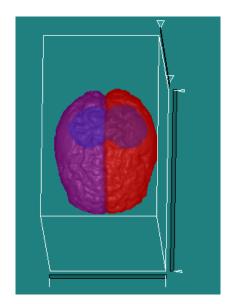

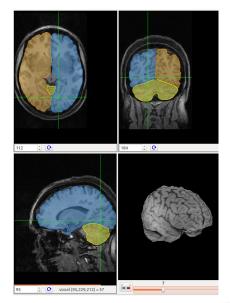

#### The plan of the course

 $\verb|www.ic.unicamp.br/~afalcao/mo815-3dvis||$